<span id="page-0-0"></span>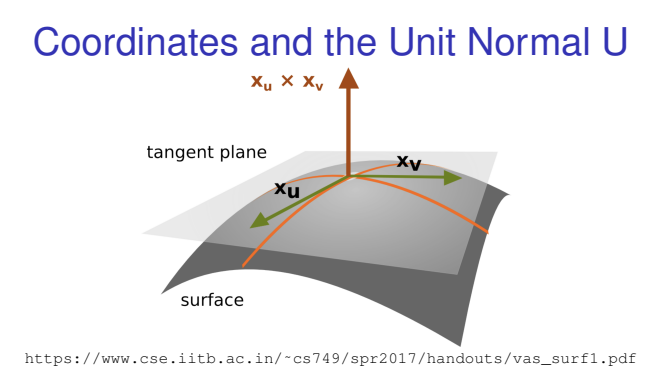

#### coordinates for surface in  $\mathbb{R}^3$

$$
(u, v) \to x(u, v) = (x1(u, v), x2(u, v), x3(u, v))
$$

- coordinate curves *x*(*u*, constant) and *x*(constant, *v*)
- $\cdot \vec{x}_u$  and  $\vec{x}_v$  are tangent vectors to the coordinate curves

• 
$$
T_p M
$$
 is  $((x, y, z) - \vec{p}) \cdot x_u \times x_v = 0$ 

The *unit normal* to the surface at a point is  $U = \frac{\vec{X}_u \times \vec{X}_v}{\sqrt{X}}$  $|\vec{x}_u \times \vec{x}_v|$ determines the tangent plane

 $2Q$ 

KOD KARD KED KED E VONO

• coordinate curves  $x(\theta)$ , constant) and  $x$ (constant, *z*)

K 何 ▶ K ヨ ▶ K ヨ ▶ ...

重  $2Q$ 

- coordinate curves  $x(\theta, \text{constant})$  and  $x(\text{constant}, z)$
- $\bullet$   $\vec{x}_\theta$  and  $\vec{x}_z$  are tangent vectors to the coordinate curves

÷.  $QQ$ 

∢ 何 ▶ ( ( ヨ ) ( ミ ) }

- coordinate curves  $x(\theta, \text{constant})$  and  $x(\text{constant}, z)$
- $\bullet$   $\vec{x}_\theta$  and  $\vec{x}_\tau$  are tangent vectors to the coordinate curves
	- $x_{\theta} = (-r \sin \theta, r \cos \theta, 0), x_{z} =$

K 何 ▶ K ヨ ▶ K ヨ ▶ ...

÷.  $QQ$ 

- <span id="page-5-0"></span>• coordinate curves  $x(\theta, \text{constant})$  and  $x(\text{constant}, z)$
- $\bullet$   $\vec{x}_\theta$  and  $\vec{x}_z$  are tangent vectors to the coordinate curves

$$
x_{\theta} = (-r \sin \theta, r \cos \theta, 0), x_z = (0, 0, 1)
$$

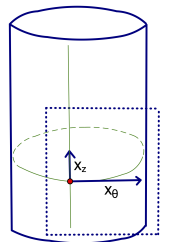

• 
$$
T_p M
$$
 is  $((x, y, z) - \vec{p}) \cdot U = 0$  and  $U = \frac{\vec{x}_v \times \vec{x}_v}{|\vec{x}_v \times \vec{x}_v|}$   
\n
$$
\vec{x}_u \times \vec{x}_v = \begin{vmatrix} i & j & k \\ -r \sin \theta & r \cos \theta & 0 \\ 0 & 0 & 1 \end{vmatrix}
$$

ă

 $2Q$ 

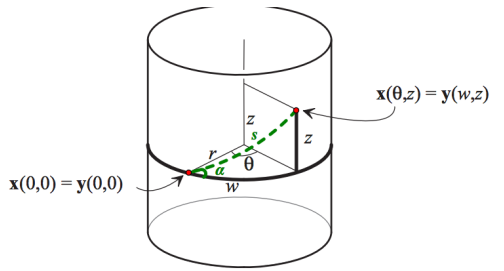

Adapted [http://pi.math.cornell.edu/˜henderson/courses/M4540-S12/11-DG-front+Ch1.pdf](http://pi.math.cornell.edu/~henderson/courses/M4540-S12/11-DG-front+Ch1.pdf)

• Choose (0,0) as an intrinsic origin.

 $\equiv$  .

 $2Q$ 

**≮ロト ⊀何 ト ⊀ ヨ ト ⊀ ヨ ト** 

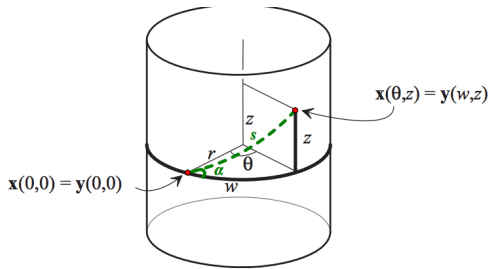

Adapted [http://pi.math.cornell.edu/˜henderson/courses/M4540-S12/11-DG-front+Ch1.pdf](http://pi.math.cornell.edu/~henderson/courses/M4540-S12/11-DG-front+Ch1.pdf)

- Choose (0,0) as an intrinsic origin. There is 1 geodesic that will return there, so call that the base curve
- Choose  $+z$  as a direction  $\perp$  to the base curve

 $\langle \oplus \rangle$  >  $\langle \oplus \rangle$  >  $\langle \oplus \rangle$ 

÷.  $QQ$ 

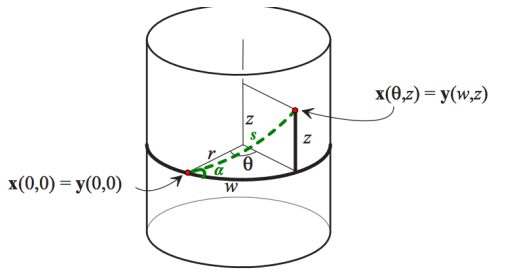

Adapted [http://pi.math.cornell.edu/˜henderson/courses/M4540-S12/11-DG-front+Ch1.pdf](http://pi.math.cornell.edu/~henderson/courses/M4540-S12/11-DG-front+Ch1.pdf)

- Choose (0,0) as an intrinsic origin. There is 1 geodesic that will return there, so call that the base curve
- Choose +z as a direction ⊥ to the base curve
- **•** Parameterize geodesic  $\gamma(s) = (s \cos \alpha, s \sin \alpha)$ .

 $\langle \oplus \rangle$  >  $\langle \oplus \rangle$  >  $\langle \oplus \rangle$ 

÷.  $QQ$ 

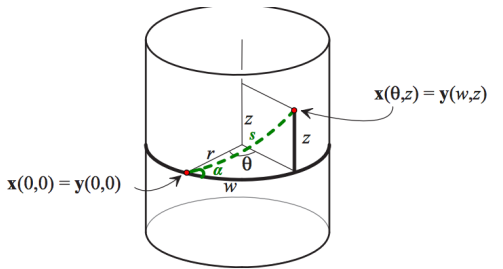

Adapted [http://pi.math.cornell.edu/˜henderson/courses/M4540-S12/11-DG-front+Ch1.pdf](http://pi.math.cornell.edu/~henderson/courses/M4540-S12/11-DG-front+Ch1.pdf)

- Choose (0,0) as an intrinsic origin. There is 1 geodesic that will return there, so call that the base curve
- Choose +z as a direction ⊥ to the base curve
- Parameterize geodesic  $\gamma(s) = (s \cos \alpha, s \sin \alpha)$ . Then tan  $\alpha = \frac{\sin \alpha}{\cos \alpha} =$

 $2990$ 

K ロ ▶ K 御 ▶ K ヨ ▶ K ヨ ▶ ○ ヨ 〉

<span id="page-10-0"></span>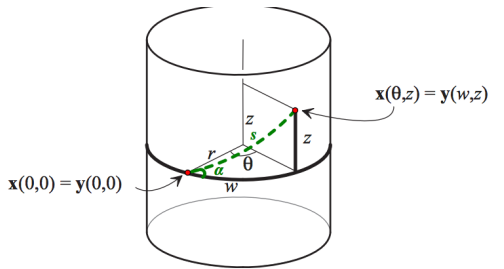

Adapted [http://pi.math.cornell.edu/˜henderson/courses/M4540-S12/11-DG-front+Ch1.pdf](http://pi.math.cornell.edu/~henderson/courses/M4540-S12/11-DG-front+Ch1.pdf)

- Choose (0,0) as an intrinsic origin. There is 1 geodesic that will return there, so call that the base curve
- Choose +z as a direction ⊥ to the base curve
- Parameterize geodesic  $\gamma(s) = (s \cos \alpha, s \sin \alpha)$ . Then  $\tan\alpha = \frac{\sin\alpha}{\cos\alpha} = \frac{s\sin\alpha}{s\cos\alpha} = \frac{z}{w}$ *w*

◆ ロ ▶ → 伊 ▶ → ヨ ▶ → ヨ ▶ → ヨ

 $QQ$ 

<span id="page-11-0"></span>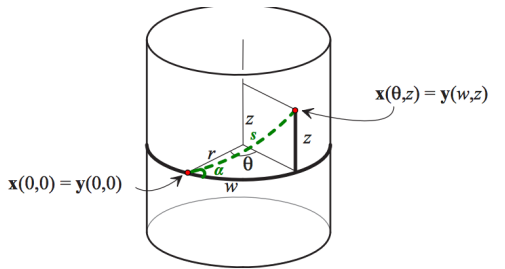

Adapted [http://pi.math.cornell.edu/˜henderson/courses/M4540-S12/11-DG-front+Ch1.pdf](http://pi.math.cornell.edu/~henderson/courses/M4540-S12/11-DG-front+Ch1.pdf)

- Choose (0,0) as an intrinsic origin. There is 1 geodesic that will return there, so call that the base curve
- Choose +z as a direction ⊥ to the base curve
- Parameterize geodesic  $\gamma(s) = (s \cos \alpha, s \sin \alpha)$ . Then  $\tan\alpha = \frac{\sin\alpha}{\cos\alpha} = \frac{s\sin\alpha}{s\cos\alpha} = \frac{z}{w}$ *w*
- Back in extrinsic coordinates,  $r\theta = w$ ,  $z = z$  so

$$
\theta = \frac{w}{r} = \frac{s\cos\alpha}{r} \text{ and } \gamma(\mathbf{s}) = (r\cos\frac{s\cos\alpha}{r}, r\sin\frac{s\cos\alpha}{r}, s\sin\alpha)
$$

 $\Omega$ 

## <span id="page-12-0"></span>Coordinates and Geodesic Curvature

coordinates for surface in  $\mathbb{R}^3$ 

$$
(u, v) \to x(u, v) = (x1(u, v), x2(u, v), x3(u, v))
$$

- coordinate curves *x*(*u*, constant) and *x*(constant, *v*)
- $\bullet$   $\vec{x}_u$  and  $\vec{x}_v$  are tangent vectors to the coordinate curves
- for regular surfaces in  $\mathbb{R}^3,~ T_pM$  is  $((x,y,z)-\vec{\rho})\cdot U=0$
- The *unit normal* to the surface at a point is  $U = \frac{\vec{X}_u \times \vec{X}_v}{\|\vec{x}_u \times \vec{x}_v\|^2}$  $|\vec{x}_u \times \vec{x}_v|$ determines the tangent plane
- **If**  $\vec{\kappa}_{\alpha}$  is the curvature vector for a curve  $\alpha(t)$  on the surface then the *normal curvature* is the projection onto *U*:  $\vec{\kappa}_n = (U \cdot \vec{\kappa}_o)U$

• The geodesic curvature is what is felt by the bug (in the tangent plane 
$$
T_pM
$$
): 
$$
\vec{\kappa}_g = \vec{\kappa}_{\alpha} - \vec{\kappa}_n
$$

$$
\vec{\kappa}_g=\vec{\kappa}_{\alpha}-\vec{\kappa}_{n}
$$

**K ロ ▶ K 何 ▶ K ヨ ▶ K ヨ ▶** 

 $\equiv$ 

 $2Q$ 

## <span id="page-13-0"></span>Recognizing Geodesics on Cylinder using  $\vec{\kappa}_\alpha, \vec{\kappa}_n, \vec{\kappa}_q$

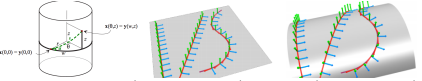

Adapted [http://pi.math.cornell.edu/˜henderson/courses/M4540-S12/11-DG-front+Ch1.pdf](http://pi.math.cornell.edu/~henderson/courses/M4540-S12/11-DG-front+Ch1.pdf)

 $\vec{x}_u = (-\sin(u), \cos(u), 0), \vec{x}_v = (0, 0, 1).$  $U = \frac{\vec{x}_u \times \vec{x}_v}{|\vec{x}_u \times \vec{x}_v|}$  $\frac{x_u \times x_v}{|\vec{x}_u \times \vec{x}_v|}$  = (cos(*u*), sin(*u*), 0)  $\vec{\kappa}_{\alpha}$  (curve's curvature vector):  $\frac{T'(t)}{|\alpha'(t)|}$  $|\alpha'(t)|$  $\vec{\kappa}_n$  (normal curvature): projection of  $\vec{\kappa}_\alpha$  onto  $U = (U \cdot \vec{\kappa}_\alpha)U$  $\vec{\kappa}_q$  (geodesic curvature):  $\vec{\kappa}_q$  -  $\vec{\kappa}_n$ **Ex**:  $\gamma(t) = (\cos t, \sin t, t)$ Calculate  $\vec{\kappa}_{\gamma} = \frac{T'(t)}{|\gamma'(t)|}$  $\frac{f''(t)}{|\gamma'(t)|}$  and compare with  $U$  to explain why it isn't felt by the bug

イロト イ伊 トイヨ トイヨ トー

B

 $290$ 

## <span id="page-14-0"></span>Recognizing Geodesics on Cylinder using  $\vec{\kappa}_\alpha, \vec{\kappa}_n, \vec{\kappa}_q$

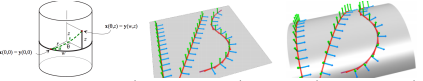

Adapted [http://pi.math.cornell.edu/˜henderson/courses/M4540-S12/11-DG-front+Ch1.pdf](http://pi.math.cornell.edu/~henderson/courses/M4540-S12/11-DG-front+Ch1.pdf)

 $\vec{x}_u = (-\sin(u), \cos(u), 0), \vec{x}_v = (0, 0, 1).$  $U = \frac{\vec{x}_u \times \vec{x}_v}{|\vec{x}_u \times \vec{x}_v|}$  $\frac{x_u \times x_v}{|\vec{x}_u \times \vec{x}_v|}$  = (cos(*u*), sin(*u*), 0)  $\vec{\kappa}_{\alpha}$  (curve's curvature vector):  $\frac{T'(t)}{|\alpha'(t)|}$  $|\alpha'(t)|$  $\vec{\kappa}_n$  (normal curvature): projection of  $\vec{\kappa}_\alpha$  onto  $U = (U \cdot \vec{\kappa}_\alpha)U$  $\vec{\kappa}_q$  (geodesic curvature):  $\vec{\kappa}_q$  -  $\vec{\kappa}_n$ **Ex**:  $\gamma(t) = (\cos t, \sin t, t)$ Calculate  $\vec{\kappa}_{\gamma} = \frac{T'(t)}{|\gamma'(t)|}$  $\frac{f''(t)}{|\gamma'(t)|}$  and compare with  $U$  to explain why it isn't felt by the bug  $\gamma'(t)=(-\sin t,\cos t,1)$  and  $|\gamma'(t)|=0$ √ 2, so  $T = \frac{1}{\sqrt{2}}$  $\frac{1}{2}(-\sin t, \cos t, 1)$  and  $\vec{\kappa}_{\gamma} = \frac{1}{2}$  $\frac{1}{2}(-\cos t, -\sin t, 0)$  $\frac{1}{2}(-\cos t, -\sin t, 0)$  $\frac{1}{2}(-\cos t, -\sin t, 0)$  $\frac{1}{2}(-\cos t, -\sin t, 0)$  $\frac{1}{2}(-\cos t, -\sin t, 0)$  $\frac{1}{2}(-\cos t, -\sin t, 0)$  $\frac{1}{2}(-\cos t, -\sin t, 0)$ 

つひへ

# <span id="page-15-0"></span>Maple File on Geodesic and Normal Curvatures

#### adapted from David Henderson

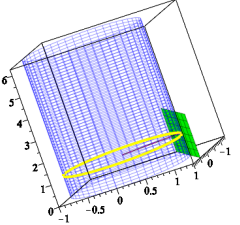

 $QQ$ 

 $\vec{\kappa}_{\alpha}$  pink dashed thickness 1

 $\vec{\kappa}_n$  black solid thickness 2

 $\vec{\kappa}_q$  tan dashdot style thickness 4

- The *unit normal* to the surface at a point is  $U = \frac{\vec{X}_u \times \vec{X}_v}{\|\vec{x}_u \times \vec{y}_v\|^2}$  $|\vec{x}_u \times \vec{x}_v|$
- **If**  $\vec{\kappa}_{\alpha}$  is the curvature vector for a curve  $\alpha(t)$  on the surface then the *normal curvature* is the projection onto *U*:

$$
\vec{\kappa}_n = (U \cdot \vec{\kappa}_\alpha) \hat{U}
$$

The *geodesic curvature* is what is felt by the bug (in the tangent plane  $T_pM$ ):  $\vec{k}_q = \vec{k}_{\alpha} - \vec{k}_{n}$ 

#### Commands for Maple File on Curvatures

```
g := (x, y) \rightarrow [\cos(x), \sin(x), y].a1:=0: a2:=2*Pi: b1:=0: b2:=4:c1 := 1: c2 := 3:
Point := 2:f1:=(t) \rightarrow t:f2:=(t) \rightarrow 1:
```

```
g := (x, y) \rightarrow [\cos(x), \sin(x), y]:
a1:=0: a2:=2*Pi: b1:=0: b2:=4:c1 := 1: c2 := 3:
Point := 2:f1:=(t) \rightarrow t:f2:=(t) \Rightarrow \sin(t):
```
KOD KAP KED KED E YA G

#### Commands for Maple File on Curvatures

```
g := (x, y) \rightarrow [\cos(x), \sin(x), y].a1:=0: a2:=2*Pi: b1:=0: b2:=4:c1 := 1: c2 := 20:Point := 2:f1:=(t) \rightarrow t * cos(Pi/16):f2:=(t) \rightarrow t*sin(Pi/16):
```
KOD KARD KED KED E VONO

## <span id="page-18-0"></span>Commands for Maple File on Curvatures

g := (x,y) -> [cos(x), sin(x), y]: a1:=0: a2:=2\*Pi: b1:=0: b2:=4: c1 := 1: c2 := 20: Point := 2: f1:= (t) -> t\*cos(Pi/16): f2:= (t) -> t\*sin(Pi/16):

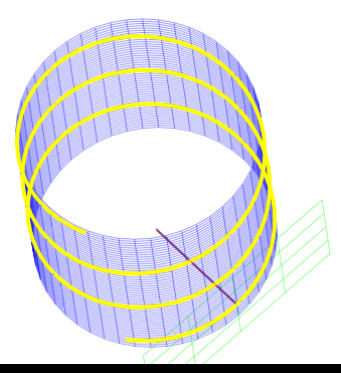

4 0 8

**K 伊 ▶ K 手** 

**In the case** 

평 시 (평)

 $299$